Roll No. ..................

Total No. of Questions: 16]

[Total No. of Printed Pages: 7

144/B

SS

2038

ਸਲਾਨਾ ਪਰੀਖਿਆ ਪਨਾਲੀ

**FUNDAMENTALS OF e-BUSINESS** 

(Commerce Group)

(Punjabi, Hindi and English Versions) and the state of the state of the state of the state of the state of the

(Evening Session)

Time allowed: Three hours

 $Maximum$  marks: 50

**CITANUL É BUS-B** 

# (Punjabi Version)

- ਆਪਣੀ ਉੱਤਰ-ਪੱਤਰੀ ਦੇ ਟਾਈਟਲ ਪੰਨੇ ਤੇ ਵਿਸ਼ਾ-ਕੋਡ/ਪੇਪਰ-ਕੋਡ ਵਾਲ਼ੇ ਖ਼ਾਨੇ ਵਿੱਚ ਵਿਸ਼ਾ-ਕੋਡ/ਪੇਪਰ-ਕੋਡ ਨੋਟ :  $(i)$ 144/B ਜ਼ਰਰ ਦਰਜ ਕਰੋ ਜੀ /
	- (ii) ਉੱਤਰ-ਪੱਤਰੀ ਲੈਂਦੇ ਹੀ ਇਸ ਦੇ ਪੈਨੇ ਗਿਣ ਕੇ ਦੇਖ ਲਓ ਕਿ ਇਸ ਵਿੱਚ ਟਾਈਟਲ ਸਹਿਤ 30 ਪੰਨੇ ਹਨ ਅਤੇ ਠੀਕ ਕਮਵਾਰ ਹਨ ।
	- (iii) ਉੱਤਰ-ਪੱਤਰੀ ਵਿੱਚ ਖ਼ਾਲੀ ਪੈਨਾ/ਪੈਨੇ ਛੱਡਣ ਤੋਂ ਬਾਅਦ ਹੱਲ ਕੀਤੇ ਗਏ ਪ੍ਰਸ਼ਨ/ਪ੍ਰਸ਼ਨਾਂ ਦਾ ਮੁਲਾਂਕਣ ਨਹੀਂ ਕੀਤਾ ਜਾਵੇਗਾ ।
		- (iv) ਪ੍ਰਸ਼ਨ ਪੱਤਰ ਦੇ ਚਾਰ **ਭਾਗ (ਭਾਗ–ੳ, ਭਾਗ–ਅ, ਭਾਗ–ੲ ਅਤੇ ਭਾਗ–ਸ**) ਹੋਣਗੇ l

<u>बाता रि</u>

(v) ਪ੍ਰਸ਼ਨ ਨੰ. 1 ਵਿੱਚ ਹਰੇਕ 1 ਅੰਕ ਵਾਲੇ 6 ਉਪ ਭਾਗ ਹਨ l ਹਰੇਕ ਭਾਗ ਦਾ ਉੱਤਰ 1-15 ਸ਼ਬਦਾਂ ਵਿੱਚ ਦਿੱਤਾ ਜਾਣਾ ਚਾਹੀਦਾ ਹੈ । ਵਸਤੂਨਿਸ਼ਠ ਪ੍ਰਸ਼ਨਾਂ ਵਿੱਚ ਇੱਕ ਸ਼ਬਦ ਜਾਂ ਇੱਕ ਵਾਕ ਉੱਤਰ ਵਾਲੇ ਪ੍ਰਸ਼ਨਾਂ/ਖਾਲੀ ਥਾਂ ਭਰੋ/ਸਹੀ ਜਾਂ ਗਲਤ/ ਬਹੁਪੱਖੀ ਪਸੰਦ ਦੇ ਪ੍ਰਸ਼ਨ ਹੋ ਸਕਦੇ ਹਨ ।

## ਭਾਗ–ਅ

(vi) ਪ੍ਰਸ਼ਨ ਨੈ. 2 ਤੋਂ 7 ਹਰੇਕ 2 ਅੰਕਾਂ ਵਾਲੇ ਹੋਣਗੇ । ਇਨ੍ਹਾਂ ਪ੍ਰਸ਼ਨਾਂ ਦਾ ਉੱਤਰ 5 ਤੋਂ 10 ਲਾਈਨਾਂ ਵਿੱਚ ਦਿੱਤਾ ਜਾਣਾ ਚਾਹੀਦਾ ਹੈ ।

# ਭਾਗ–ੲ

(vii) ਪ੍ਰਸ਼ਨ ਨੰ. 8 ਤੋਂ 14 ਹਰੇਕ 4 ਅੰਕਾਂ ਵਾਲੇ ਹੋਣਗੇ । ਇਸ ਭਾਗ ਤੋਂ ਕੁਲ ਪੰਜ ਪ੍ਰਸ਼ਨ ਕਰੋ । ਇਨ੍ਹਾਂ ਪ੍ਰਸ਼ਨਾਂ ਦੇ ਉੱਤਰ 15 ਤੋਂ 20 ਲਾਇਨਾਂ ਵਿੱਚ ਦਿਤੇ ਜਾਣੇ ਚਾਹੀਦੇ ਹਨ ।

ਭਾਗ–ਸ

(viii) ਪ੍ਰਸ਼ਨ ਨੰ. 15 ਤੇ 16 ਅੰਦਰੁਨੀ ਛੋਟ ਵਾਲੇ ਹਰੇਕ 6 ਅੰਕਾਂ ਦੇ ਹੋਣਗੇ । ਇਨ੍ਹਾਂ ਪ੍ਰਸ਼ਨਾਂ ਦੇ ਉੱਤਰ, ਉੱਤਰ-ਪੱਤਰੀ ਦੇ 3-4 ਪੈਨਿਆਂ ਵਿੱਚ ਦਿੱਤਾ ਜਾਣਾ ਚਾਹੀਦਾ ਹੈ । ਲਾਗਰ ਨਾਗਰ ਤਰੀਨਸਲੰਤੀ ਵਿੱਚ

144/B-SS

Turn over

www.a2zpapers.com

www.a2zpapers.com

# ਭਾਗ–ੳ

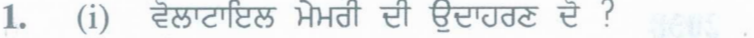

(ii)  $B2B \nexists \nexists \nexists$  and  $\exists$  and  $\exists$  and

- (iii) ਈ-ਨਕਦੀ ਕੀ ਹੈ ? ਬਲਾਸ਼ ਵਾਲ ਵਾਲ ਕਰ ਸ਼ਾਮਲ ਅਪਰੇਸਪਾਮ
- (iv) ਵਿੰਡੋਜ ਇੱਕ ਗ੍ਰਾਫਿਕਸ ਯੂਜਰ ..................... ਹੈ | (ਖਾਲੀ ਸਥਾਨ ਭਰੋ)
- - (ਕ) ਕੇਵਲ ਕੰਮ ਦੇ ਘੰਟਿਆਂ ਵਿੱਚ
- (ਖ) ਕੇਵਲ ਰਾਤ ਦੌਰਾਨ
	- (ਗ) ਛਟਿਆਂ ਵਿੱਚ
	- (ਘ) ਹਫਤੇ ਦੇ 24 ਘੰਟੇ 7 ਦਿਨ
	- 9 INCH 3 BLAM (Y : SÃ (vi) ਸਾਫਟਵੇਅਰ ਕੀ ਹੈ ?  $6x1=6$ 
		- ਭਾਗ–ਅ
- ਅਸੈਂਬਲੀ ਭਾਸ਼ਾ ਕੀ ਹੈ ?  $\overline{2}$  $2.$ ਕਰੈਡਿਟ ਕਾਰਡ ਕੀ ਹੈ ?  $3<sub>1</sub>$  $\overline{2}$ ਕੰਪਿਊਟਰ ਦੀ ਬੈਂਕਾਂ ਵਿੱਚ ਵਰਤੋਂ ਦੀ ਵਿਆਖਿਆ ਕਰੋ ।  $\overline{4}$ .  $\overline{2}$ BIG AG G BELLEND ਈ-ਵਪਾਰ ਤੇ ਪਰੰਪਰਾਗਤ ਵਪਾਰ ਵਿੱਚ ਕੋਈ ਦੋ ਅੰਤਰ ਦੱਸੋ ।  $\overline{2}$ 5. 6. ਇੰਕਜੈਟ ਪ੍ਰਿੰਟਰ ਕੀ ਹੈ ? ਲਗਦਾ ਸਾਹਮਣਾ ਦੀ ਨਾਲ ਸਾਹਮਣਾ ਸ਼ਹਿਰ ਦੀ ਪ੍ਰਾਪਤੀ ਨਾਲ ਸ਼ਹਿਰ  $\overline{2}$ 7. ਈ-ਮੇਲ ਦੇ ਦੋ ਲਾਭ ਲਿਖੋ ਸਿੰਘ ਹੈ ਅਤੇ ਸ਼ਾਮਲ ਨਾਲ ਸ਼ਾਮਲ ਦਾ ਸ਼ਾਮਲ ਹਨ। ਇਸੇ ਵਿਸ਼ੇਸ਼  $\overline{2}$ Own & one family things been to family is interesting 6x2=12
	- ਭਾਗ–ੲ

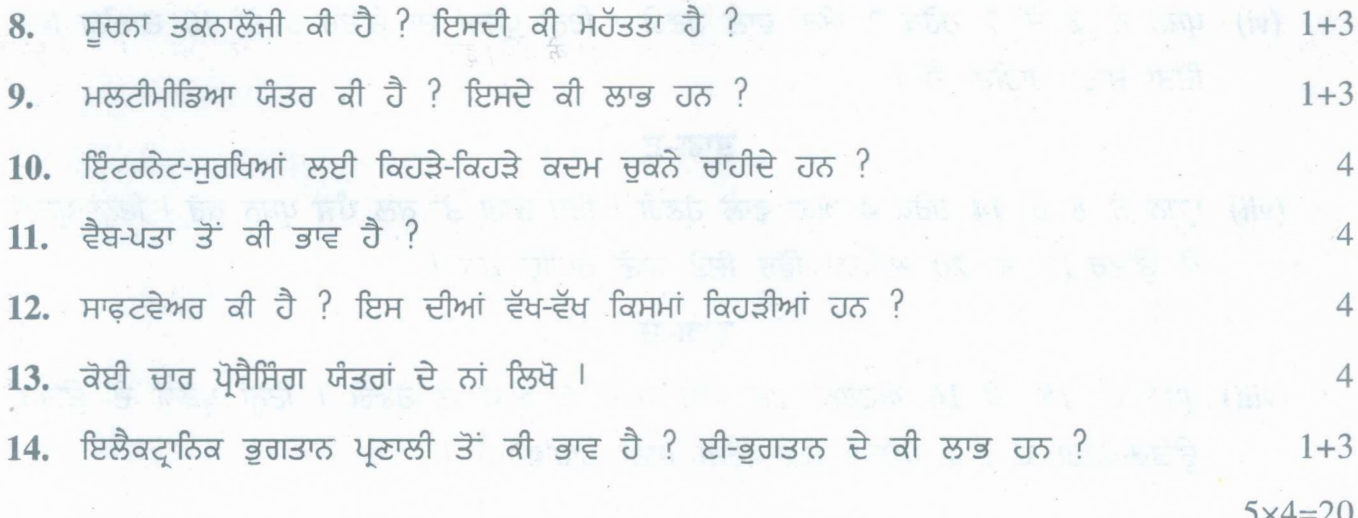

## $144/B - SS$

www.a2zpapers.com

### www.a2zpapers.com

### <u>ਭਾਗ–ਸ</u>

 $\overrightarrow{H}$ 6 15. ਕੰਪਿਊਟਰ ਤੋਂ ਕੀ ਭਾਵ ਹੈ ? ਇਹਨਾਂ ਦੀ ਕੀ ਵਿਸ਼ੇਸ਼ਤਾਵਾਂ ਹਨ ?

~ਅਲਗ-ਅਲਗ ਕਿਸਮ ਦੇ ਸੈਕੰਡਰੀ ਮੈਮਰੀ ਬਾਰੇ ਲਿਖੋ <sup>।</sup> ਸੈਕੰਡਰੀ ਮੈਮਰੀ ਅਤੇ ਪਾਇਮਰੀ ਮੈਮਰੀ ਵਿੱਚ ਅੰਤਰ  $\frac{1}{2}$ क्षिपे $\frac{1}{2}$  6

16. ਈ-ਬੈਂਕਿੰਗ ਕੀ ਹੈ ? ਇਸਦੇ ਮਹੱਤਵ ਬਾਰੇ ਲਿਖੋ <sup>|</sup> tiT

ਈ-ਟਰੇਡਿੰਗ ਦੇ ਲਾਭ ਅਤੇ ਹਾਨਿਆਂ ਬਾਰੇ ਲਿਖੋ ।

6

 $6x2=12$ 

### **(Hindi Version)**

- *नोट : (i) अपनी उत्तर-पुस्तिका के मुख्य पृष्ठ पर विषय-कोड/पेपर-कोड वाले खाने में विषय-कोड/पेपर-कोड 144/B अवश्य f&ljf I*
	- *(ii)* उत्तर-पुस्तिका लेते ही इसके पृष्ठ गिनकर देख लें कि इसमें टाइटल सहित 30 पृष्ठ हैं एवं सही क्रम में हैं।
	- *(iii)* \3ffr- ~ *it &Tfft* \$ *1{i{ ~ /~ ~ rr~qrq* Q(7 ~ *1{i{ J(~ry/J(~;:jf CfiT Jj\_f4I'Cf;ry ry!f fW:rr iIffirtrr <sup>I</sup>*
	- *(iv) Jf~ry ~ ~* "f/Tf *sm ('IfT1F- ~ 'IfT1F-?!I, 'IfT1F-"* ffW *'IfT1F-ff) ifiT I*

### **'iWT-q;**

*(v) प्रश्न सं. 1 में प्रत्येक 1 अंक के 6 उपभाग हैं। प्रत्येक भाग का उत्तर 1-15 शब्दों में दिया जाना चाहिए। वस्तुनिष्ठ प्रश्नों में एक शब्द या एक वाक्य के उत्तर वाले प्रश्न/खाली स्थान भरो/सही अथवा गलत/बहुविकल्पी पसन्द के प्रश्न हो सकते* **著** 

### भाग-ख

*(vi) प्रश्न सं. 2 से 7 प्रत्येक के दो अंक होंगे। इन प्रश्नों का उत्तर 5 से 10 पंक्तियों में दिया जाना चाहिए।* 

### **'iWT-lJ**

*(vii) Jf:;ry"ft,* 8 *<sup>U</sup>* **14 ~** 4 *J#f cii ifiTl ~ ~ <sup>U</sup> rifq J(:;ry ~I ~ J(:;;:jf ~* iJUf 15 *u 20 r:ffctfpif में दिए जाने चाहिए।* 

## **'JfI1T-tr**

*(viii) प्रश्न सं. 15 से 16 आन्तरिक चयन वाले प्रत्येक छः अंकों के होंगे। इन प्रश्नों का उत्तर, उत्तर पुस्तिका के 3-4 पृष्ठों में दिया जाना चाहिए।* 

•

### भाग-क

- वोलाटाइल मैमरी का उदाहरण दें।  $1.$  $(i)$ 
	- (ii)  $B2B$  से क्या भाव है ?
	- $(iii)$  ई-नकदी क्या है ?
	- $(iv)$  विण्डोज़ एक ग्राफिक्स यूजर ............................ है। (रिक्त स्थान भरो) कि उनके ने किनार निकाल अनेक किया है

# **144/B-SS** [Turnover

 $^{2}1$ 

 $\frac{1}{2}$ 

www.a2zpapers.com

www.a2zpapers.com

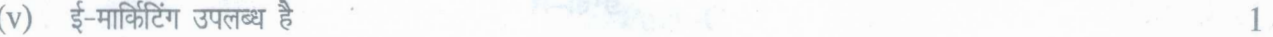

- $(a)$  केवल कार्य के घण्टों में
- $(b)$  केवल रात के समय
- $(c)$  छुट्टियों वाले दिन
- $(d)$  सप्ताह के सातों दिन 24 घण्टे।
- (vi) सॉफ्टवेयर क्या है? अल्लाह के साथ के साथ के लिए के साथ की साथ की साथ की साथ की साथ की साथ की साथ की साथ क

**100 6x ixchu aw ara 6 10065 6x1=6** 

भाग-ख

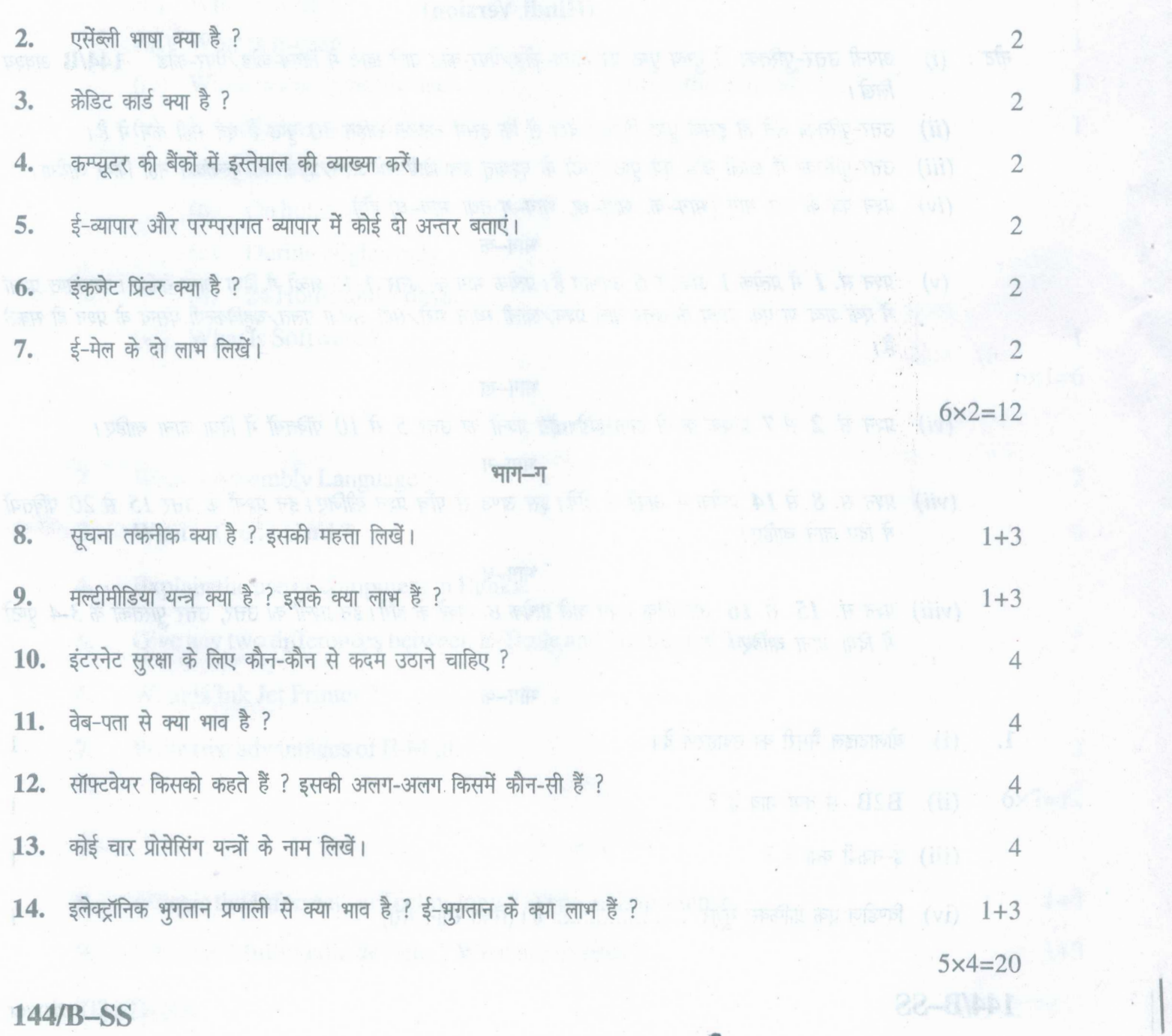

www.a2zpapers.com

www.a2zpapers.com

## $(5)$

### भाग-ध

15. कम्प्यूटर से क्या भाव है ? इनकी क्या विशेषताएं हैं ? अथवा

अलग-अलग किस्म के सेकेण्डरी मेमोरी के बारे में लिखें। सेकेण्डरी मेमोरी और प्राइमरी मेमोरी में अन्तर लिखें। 6

16. ई-बैंकिंग के महत्त्व एवं सीमाओं के बारे में लिखें।

अथवा

ई-ट्रेडिंग के लाभ और हानियों के बारे में लिखें।

*6x2=12*

6

6

6

### (English Version) .

- *Note: (i) You must write the subject-code/paper-code* 1441B *in the box provided on the title page of your answer-book.*
	- *(ii) Make sure that the answer-book contains 30 pages (including title page) and are properly serialed as soon as you receive it.*
	- *(iii) Question/s attempted after leaving blank pagels in the answer-book would not be evaluated.*
	- *(iv) The question paper will have four Parts i.e. A, B,* C *and D.*

## Part-A

*(v) Question No.* 1 *consists of* 6 *subparts carrying* 1 *mark each. Answer of each part should be given in* 1-15*words. Objective type questions may include questions with one word or one sentence answer/fill in the blanks/true or false/multiple choice type questions.*

## Part-B

*.(vi) Question No.* 2 *to* 7 *will carry* 2 *marks each. Answer of these questions should be given in* 5 *to 10 lines.*

 $144/B-SS$  [Turn over

www.a2zpapers.com

www.a2zpapers.com

•

## Part-C

*(vii) Question No.8 to* 14 *will carry* 4 *marks each. Attempt total five questionsfrom this part. Answer of these questions should be given in* 15 *to 20 lines.*

# Part-D

*(viii) Question No.* 15 *and* 16 *will carry* 6 *marks each with internal choice. Answer of these questions should be given in* 3-4 *pages of the answer-book.*

# Part-A

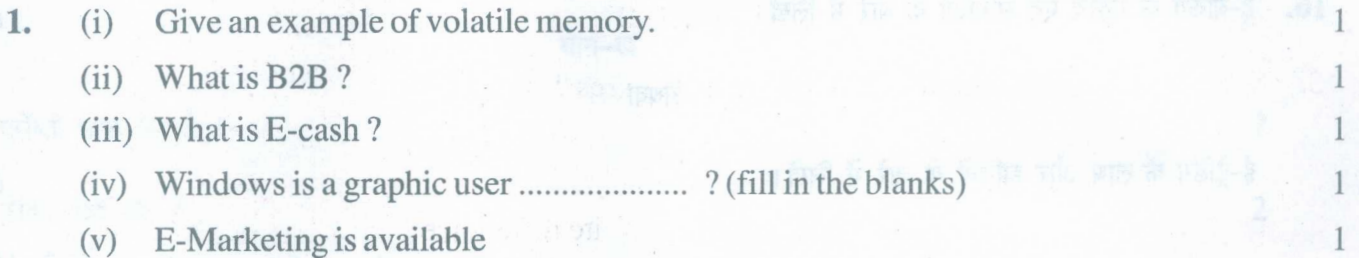

- (a) Duringworking hours
- (b) On holidays
- (c) During Nights only
- (d) 24 Hours and 7 days.
- (vi) What is Software?

1  $6x1=6$ 

## Part-B

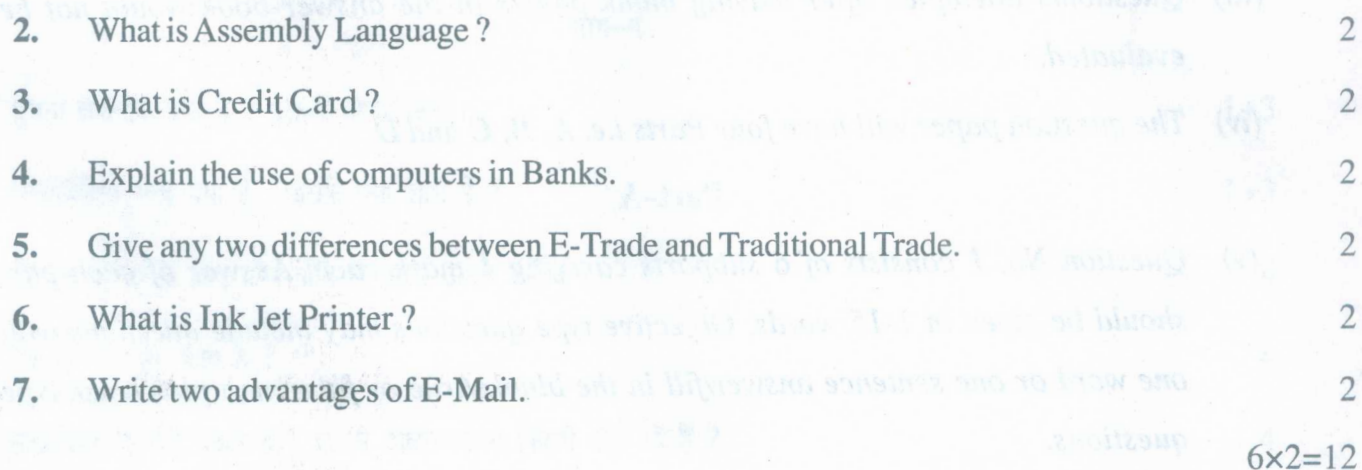

## Part-C

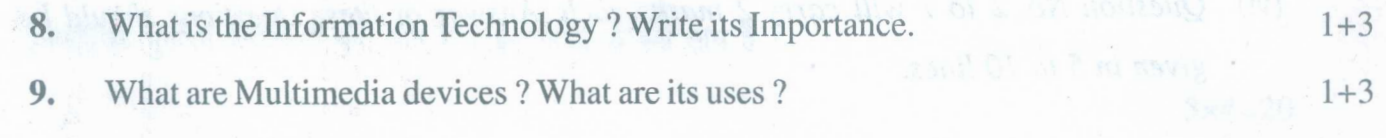

# **144/B-SS**

www.a2zpapers.com

www.a2zpapers.com

<www.a2zpapers.com>

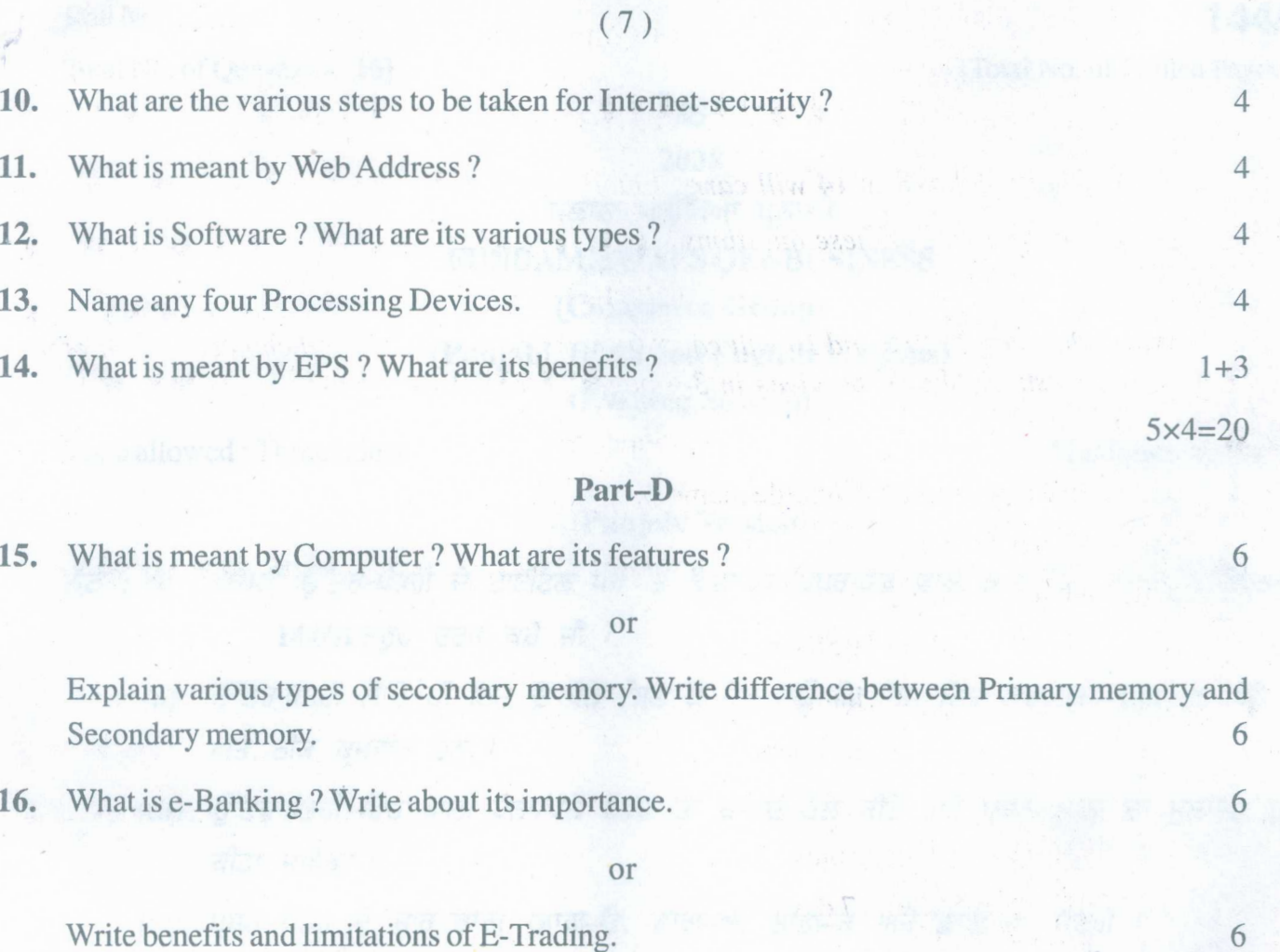

*6x2=12*

# *1441B-SS*

www.a2zpapers.com

www.a2zpapers.com

Test foundation and